#### **AutoCAD Free Download For Windows**

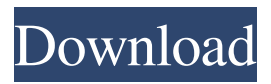

### **AutoCAD Crack Incl Product Key [Win/Mac] (April-2022)**

Similar Products: Autodesk Design Review Source: Wikipedia The Cracked AutoCAD With Keygen trademark was originally owned by Corel. When Corel acquired AutoCAD in 2002, the trademark became a part of AutoCAD R&D team with a budget of \$70 million. Autodesk paid \$1.2 billion to Corel for the rights to the AutoCAD trademark and Corel subsequently released AutoCAD as a freeware program. The original AutoCAD was an interactive menu-based application. In 1992, Autodesk released AutoCAD 3D, a wireframe modeling program. In 1996, AutoCAD became available for the first time for the Windows platform, and by 1998, AutoCAD was the number one selling desktop application in the United States. In 1999, a fullyinteractive AutoCAD released for the Windows platform and by 2002, AutoCAD became the number one selling desktop application in the United States. Since 1994, Autodesk has partnered with Hewlett Packard to develop AutoCAD and later AutoCAD LT as a Windows desktop application. The two companies collaborated and developed AutoCAD based on Hewlett Packard's professional applications and AutoCAD LT based on Hewlett Packard's consumer applications. In 2005, Autodesk and HP announced that they would merge their respective professional applications into a new AutoCAD-branded product. The new product, AutoCAD 360, was released on February 15, 2006. The new product is both a desktop and web-based app. In 2007, Autodesk released AutoCAD 2009 as a desktop application that is compatible with the Microsoft Windows platform. In 2009, Autodesk acquired the leading drafting and design company, Radicale, and partnered with a group of investors led by Khosla Ventures to acquire Corel. History AutoCAD is the world's leading 2D drafting software. Based on a user interface similar to a desktop operating system, AutoCAD simplifies the creation, editing and management of technical drawings. The release of AutoCAD in 1982 was the first CAD program to be entirely dedicated to desktop, instead of being a mainframe or minicomputer application. The original AutoCAD was an interactive menu-based application that required a graphics terminal for operation. AutoCAD 3D, released in 1992, was the first wireframe modeling program for the desktop. In

#### **AutoCAD Free [32|64bit]**

Common Open Source CAD software AutoDesk Inventor is similar to AutoCAD Cracked 2022 Latest Version. Formerly known as Inventor, it is a three-dimensional parametric modeling software originally developed by Autodesk. External links – Internet Archive: free download of AutoCAD 1.0 (15 May 1987) – Internet Archive: free download of AutoCAD 2.0 (5 Dec 1987) – Internet Archive: free download of AutoCAD 3.0 (2 Nov 1988) – Internet Archive: free download of AutoCAD 4.0 (26 Aug 1988) – Internet Archive: free download of AutoCAD 5.0 (26 Jul 1991) – Internet Archive: free download of AutoCAD 7.0 (27 Nov 1993) – Internet Archive: free download of AutoCAD 2011 (28 Apr 2011) References Category:Computer-aided design software Category:Autodesk"What gets measured gets done". It seems like a very simple and logical statement, but there are a few points which do not apply to practice. There are four of these points which I believe can help to explain the difference. 1. Measuring without change There are some projects that are set up in such a way that as you are measuring you are not changing things. This can lead to a false sense of control. If someone says to me 'you can't tell me anything about this project because you can't tell me anything about the way it will change', I will nod understandingly and say 'yeah, I know.' The

problem is that these people would be able to tell you precisely how a project will change, because they know exactly what will

happen. 2. Measuring without impact The idea that you can measure without changing things is interesting. But the flip side is that you can't measure without changing things. The key difference between these two statements is that in one case you are looking at the change that will happen, and in the other you are looking at the impact of the change. 3. Measuring without progress One of the most common issues I see with projects is that people are not setting objectives. This is not so much an issue of having no goals, but more so about having no idea what progress will be made. This is a very big problem and it is a1d647c40b

## **AutoCAD Crack [Latest] 2022**

Now download it from here: Next, extract the downloaded zip file. The AutoCAD Map file is located at Autocad Map/Maps. Open Autocad Map/Maps and double click on Autocad Map.map The map should be displayed Save the map on your system Next, use Autocad map keygen to generate the map. Save the keygen and run it A new map should open. Open AutoCAD Map/Maps and double click on Autocad Map The map should be displayed Next, use Autocad map keygen to generate the map. Save the keygen and run it A new map should open. Last but not least, you need to install autocad map plugin. To install Autocad Map Plug-in, follow the given instructions: Autocad Map Plug-in v1.0 Instructions are in the readme.txt file. Now, go to Plugins  $\geq$  Autocad Map Plug-in v1.0  $\geq$  Install. You can view this plugin by selecting Plugins  $\geq$  Autocad Map Plug-in v1.0. Please note: Plugin conflicts with other plugins may occur. Adding any part of a Geometry will result in addmapping errors. If you use a different version of the plugin you will encounter addmapping errors. Removing the plugin will cause all Geometries with a reference to the plugin to no longer be compatible with the plugin. Autocad map keygen In the Autocad Map (AutoCAD Map) window, select Map Tab -> ShapeEditing -> Make Map from Existing or Create New Map. Select Use existing map if it is available, otherwise select Create New Map. Add the Mapexl\_7\_4\_4.map file. In the Select map file window, select Autocad Map/Maps and select the map you want to use. Click OK. Add a key to the map by clicking Map -> Map Editor -> Add Map Key. Use one of the following options: 1) Select the line that is around your key, press I to invert it, and right-

### **What's New In AutoCAD?**

The Import Wizard: Use the Import Wizard to quickly pull information from files and send it to AutoCAD as annotations. Markup Assist: Get your review process moving by adding support for ink annotations (markup) to CAD drawings. Markup Assist is available in the following features: Live documentation: Annotate and review documents in the same drawing, and then send them back to the client in PDF or DGN formats. Annotate and review documents in the same drawing, and then send them back to the client in PDF or DGN formats. Cut-and-paste: Insert images from other formats and add them directly to your drawing. New Commands and Tools: Automatically update model properties when you import model into drawings. Dimension from Ruler: Use Dimension from Ruler to create dimension objects from a ruler. Shapes and Patterns: Pivot: Rotate a shape or pattern to align with a direction or angle. Pivot in x- and y-direction. New Property Browsing Features: Multi-column property grid: Display multiple columns of properties and text properties with their corresponding graphical representations. Property Browsing in CAD Sharing: Use the new Sharing feature to easily share your drawing with your team. You can share as many drawings as you want, and even do so with different permissions. Standard View: Use the View window to easily configure a view of your drawing, with the ability to easily switch back to the normal screen from any view. Ribbon: Take advantage of the new Ribbon improvements, such as new fonts and the new "Preferences" and "View" tabs. Structural Elements: Use the new "Show Structural Elements" command to view the structural parts of your drawing, including beams, walls, and floors. New Export Targets: Speed up exporting: Send your drawings to many formats at once. Export to DWG, DXF, and DGN format, and even to PDF. New Export Options: Dozens of new options for exporting to multiple formats: Export entire views or specific model items, and keep all properties or delete them. Font Improvements: New text feature: Get

# **System Requirements:**

Minimum: OS: Windows XP Processor: Intel Pentium 4 3.0 GHz Memory: 1024 MB RAM Additional Notes: Licensing: As always, we require you to accept the GNU General Public License (GPL) when downloading this game. This allows the GPL license to be used in software that you may have previously downloaded. Download: Windows version [GPL] SteamPipe Engine Instructions: This is a version of the engine that has

Related links: